#### Running MPI applications on Toro unikernel

#### [www.torokernel.io](http://www.torokernel.io/)

Matias Vara Larsen [matiasevara@gmail.com](mailto:matiasevara@gmail.com)

#### Who am 1?

- I am passionate about operating system development and virtualization technologies
- I have worked at Citrix, Tttech, Huawei and currently at Vates
- [matiasevara@gmail.com](mailto:matiasevara@gmail.com)
- <https://github.com/MatiasVara>

## **Outline**

- Toro unikernel
- MPI over Toro
- OSU benchmarks

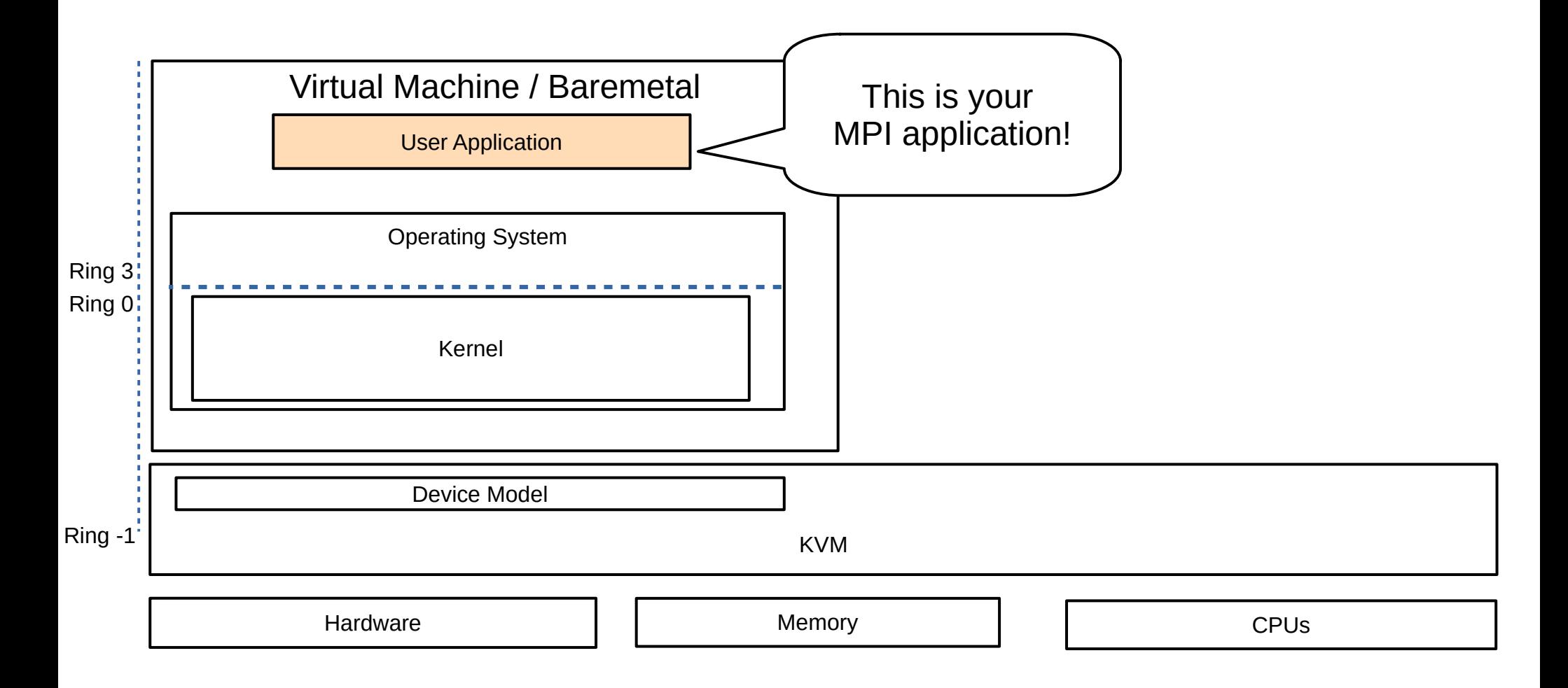

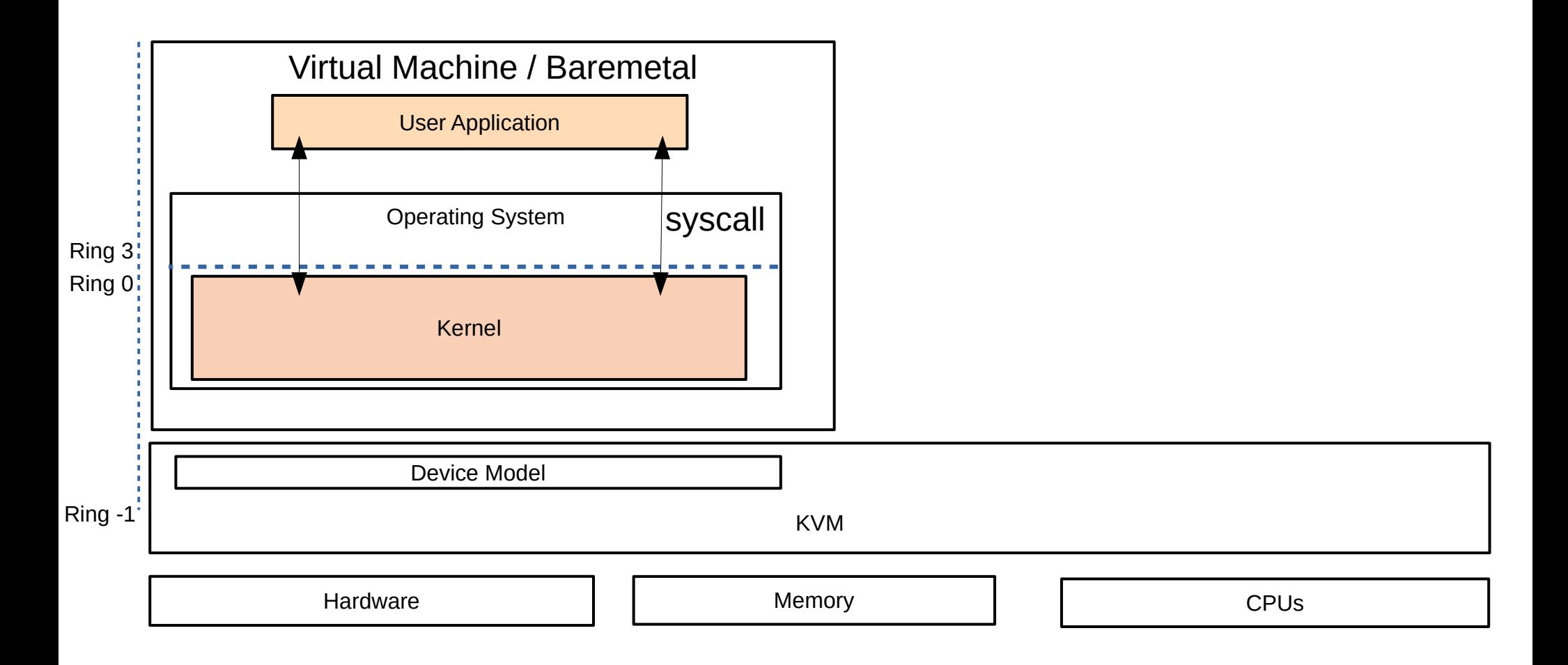

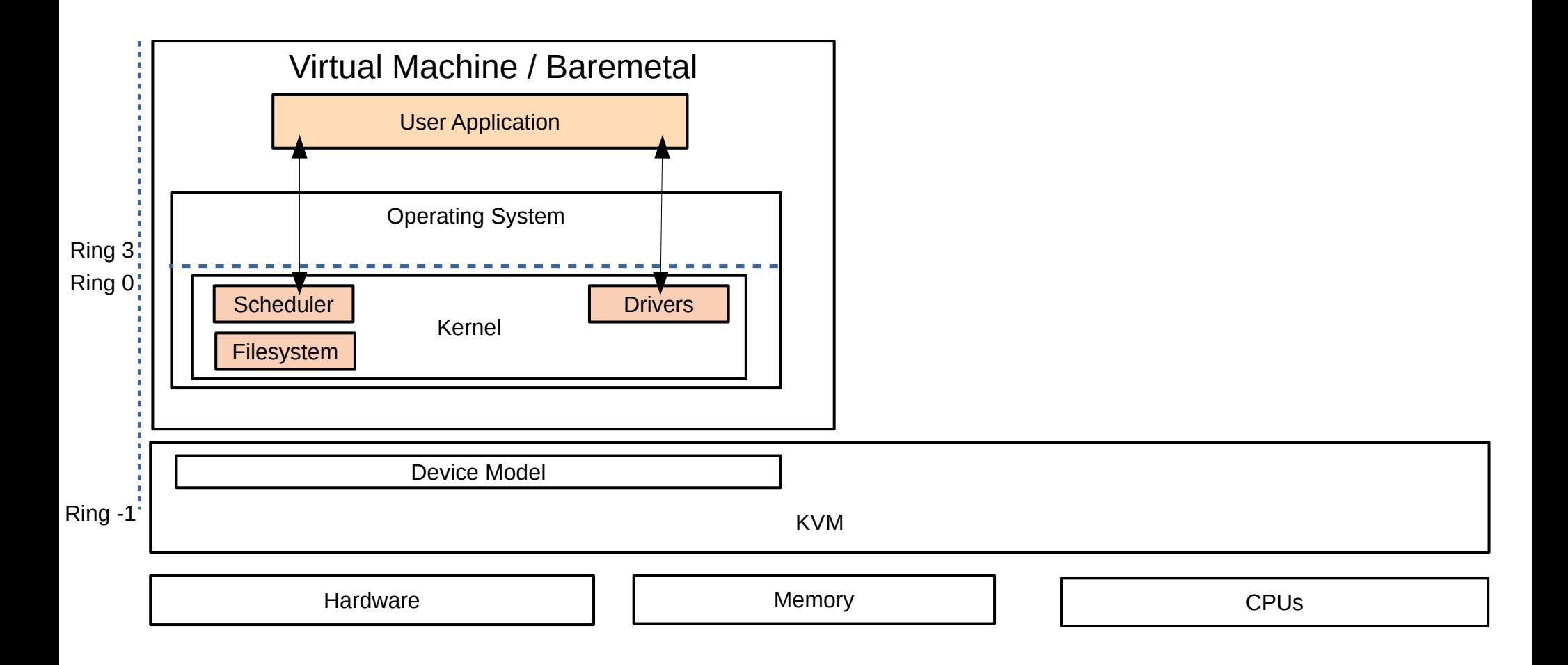

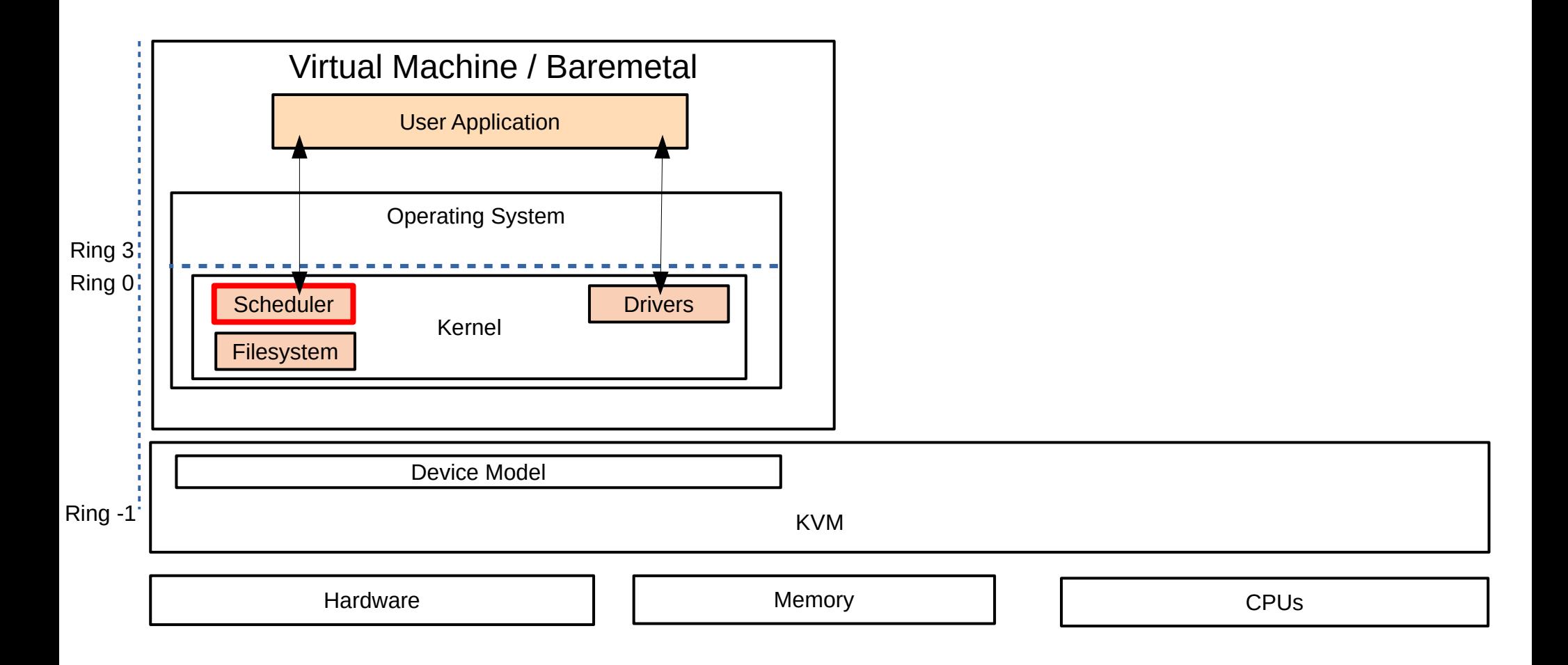

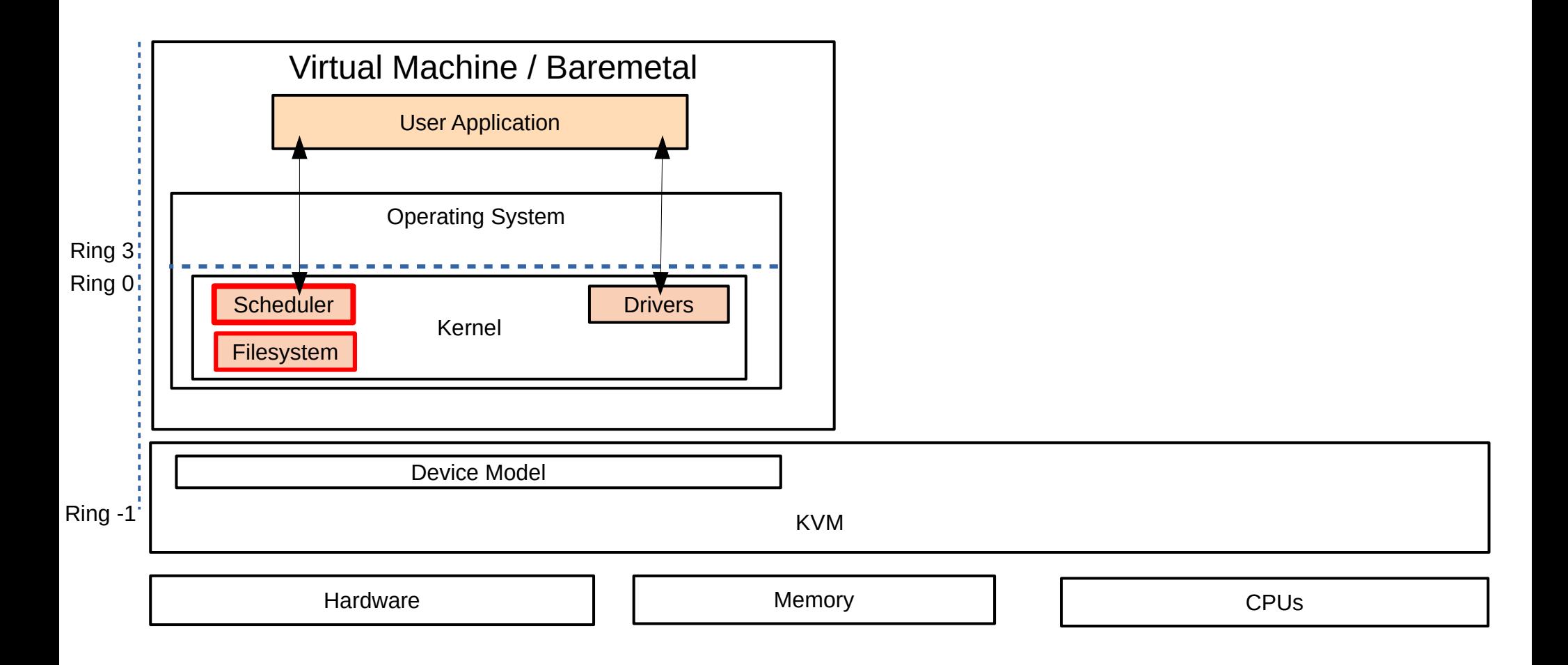

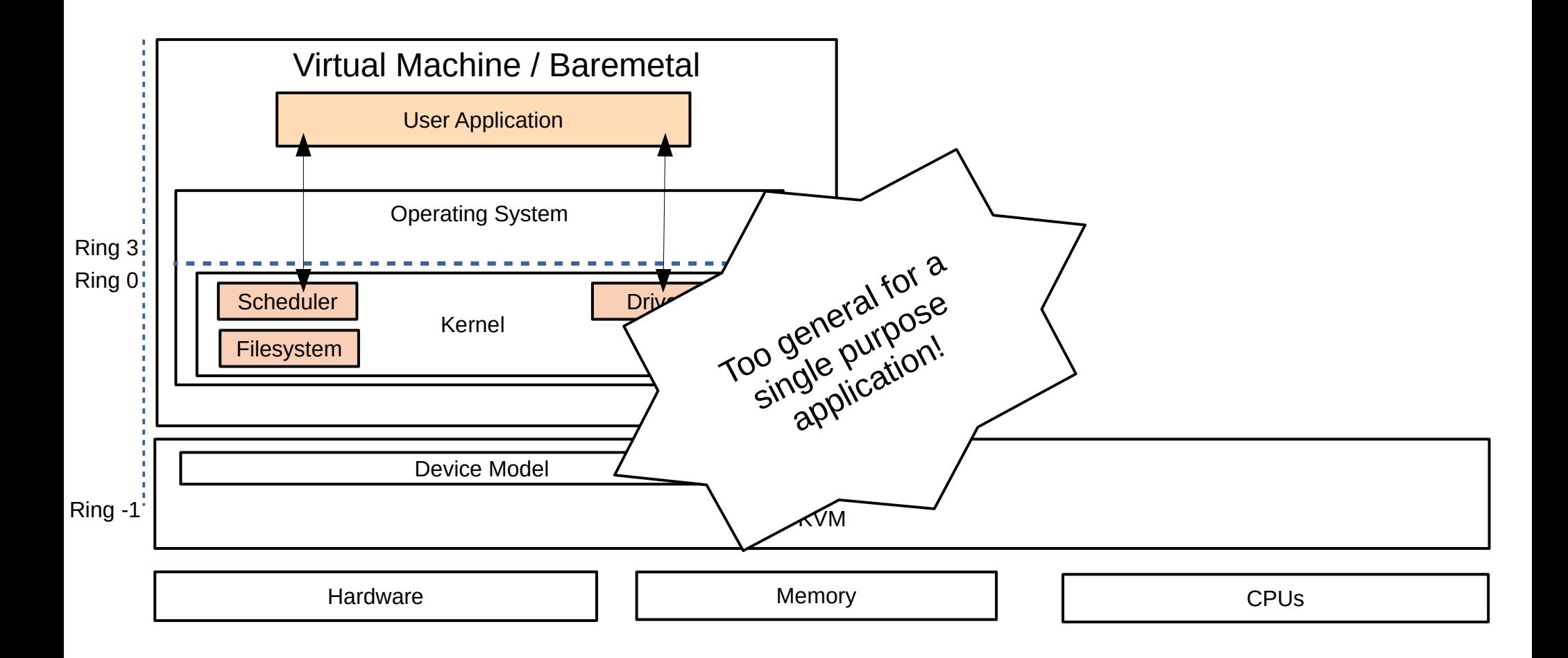

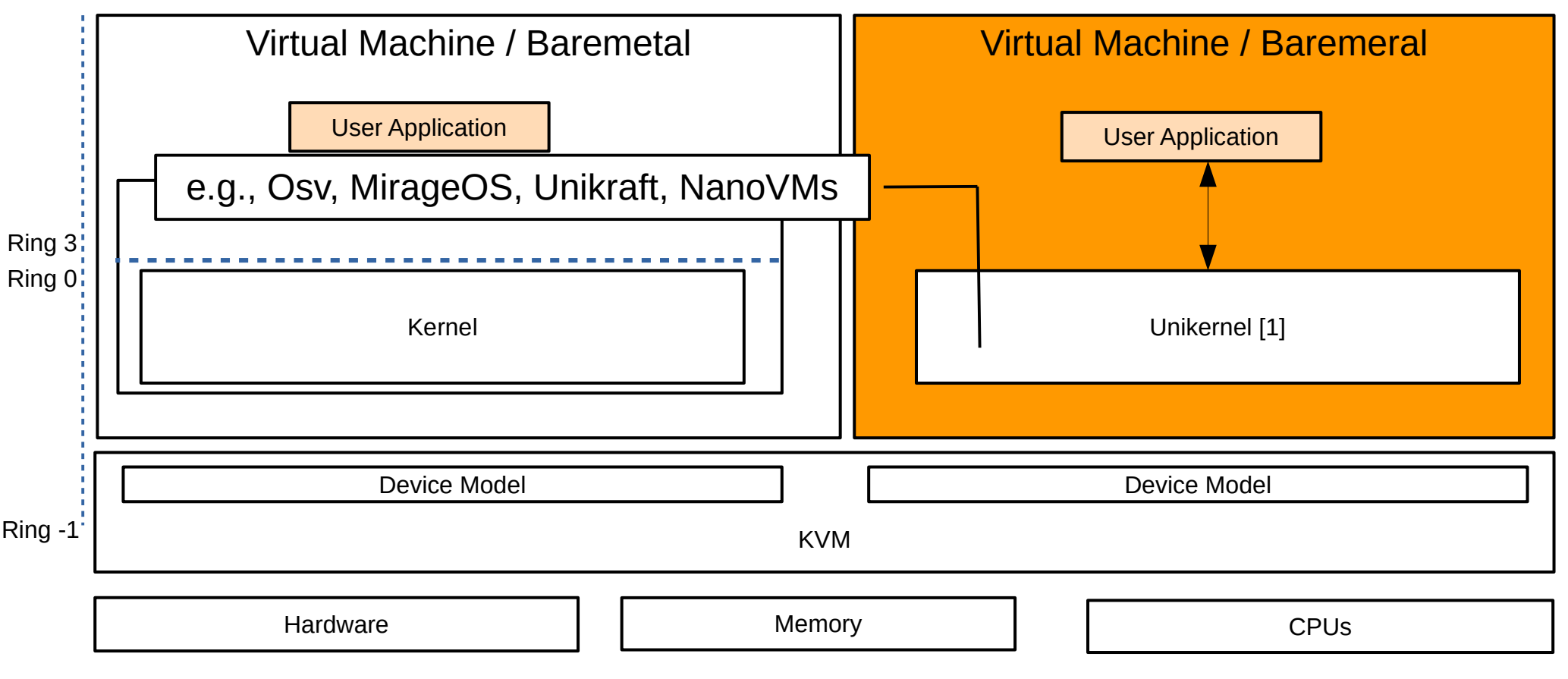

[1] "Unikernels: library operating systems for the cloud", Madhavapeddy et al., 2013 [2] "Unikernels: the next stage of Linux's dominance", Ali Raza et al., 2019

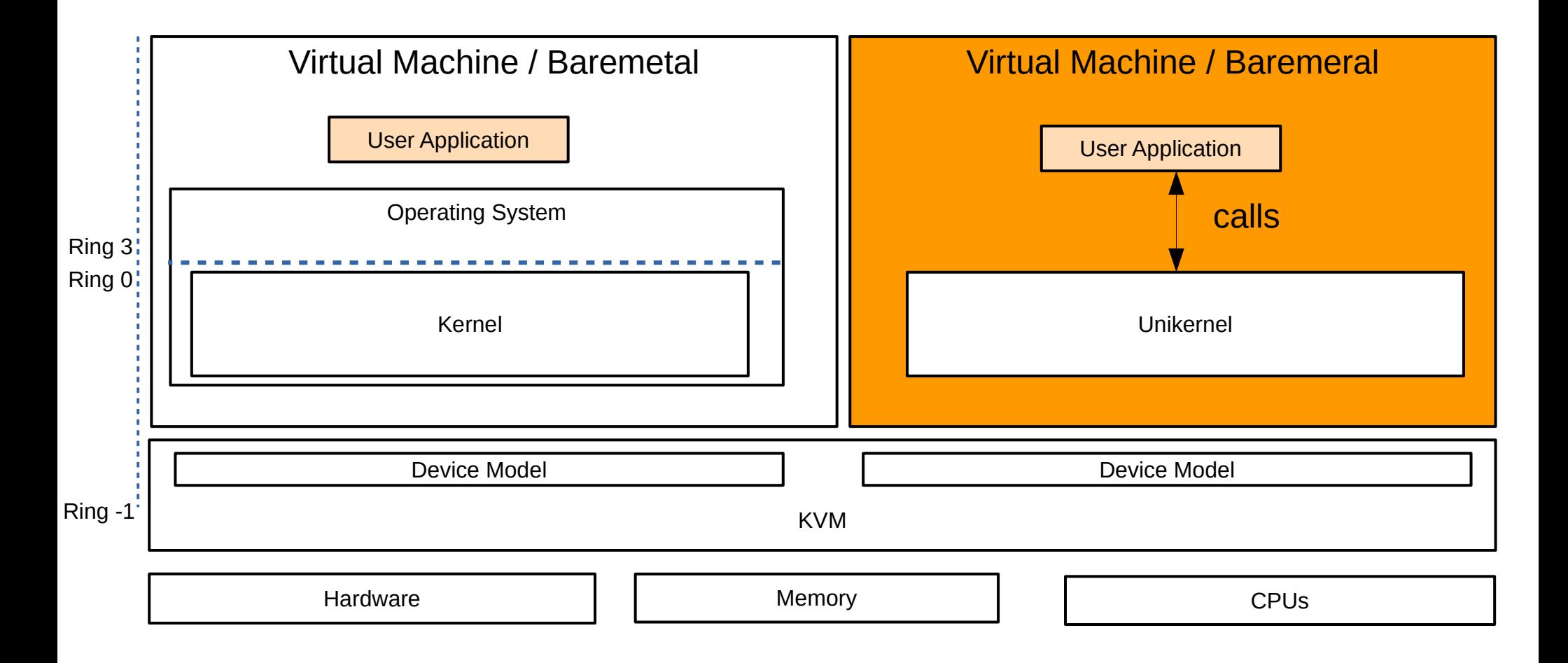

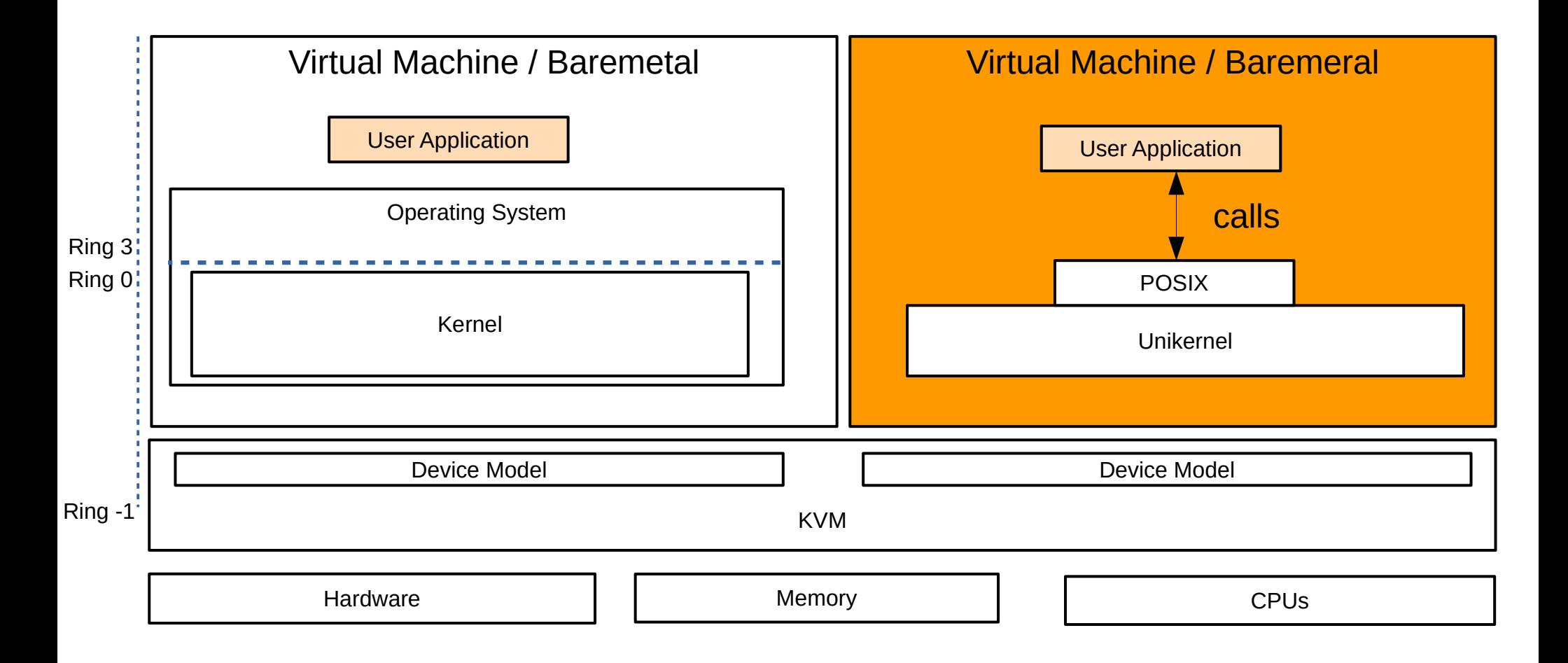

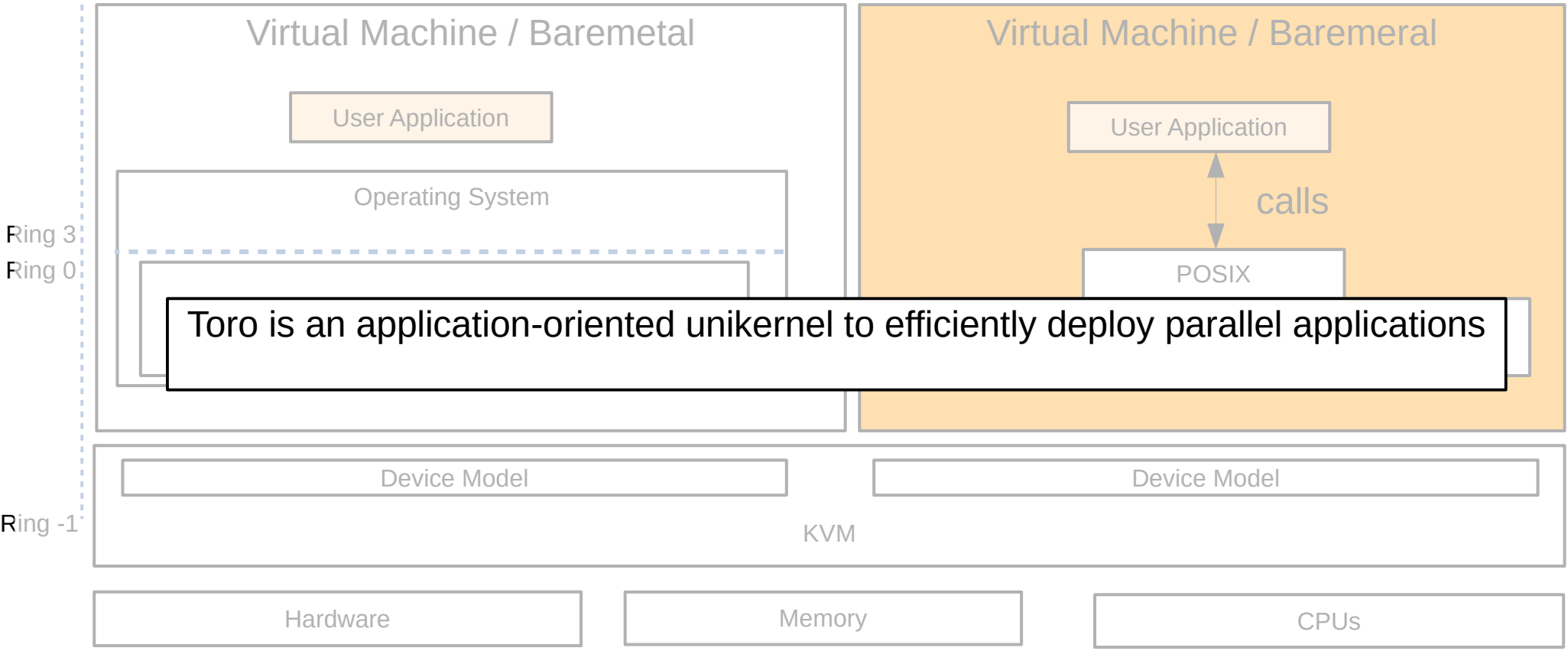

### How does Toro leverage multicore?

- Memory per core
- Cooperative Scheduler
- Core to Core communication based on VirtIO

#### Dedicated Memory

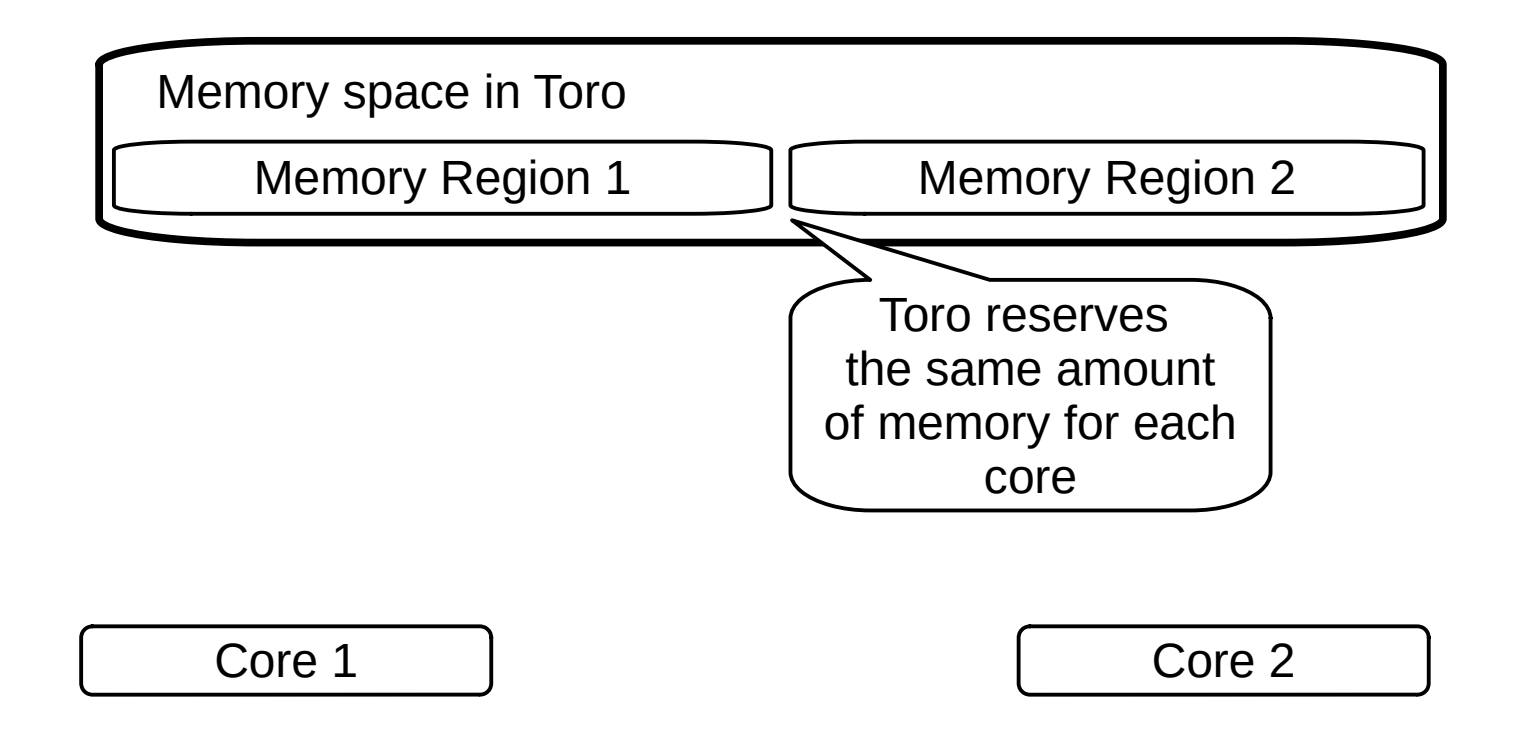

#### Dedicated Memory

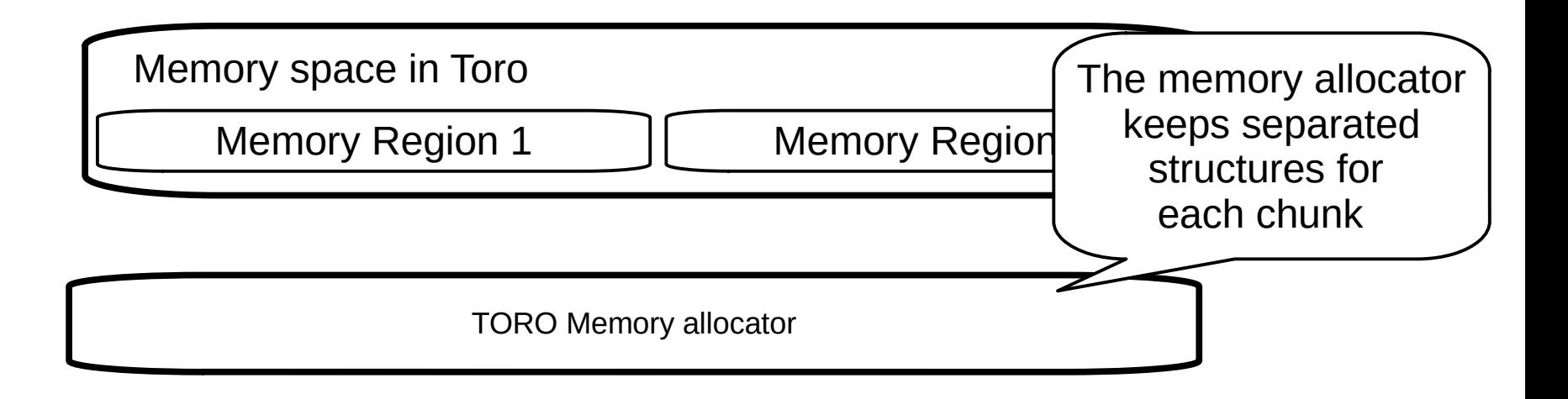

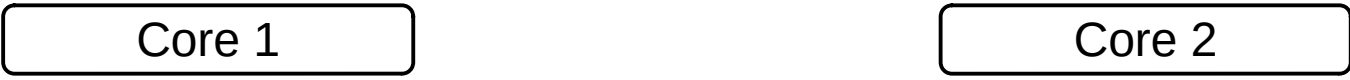

#### Dedicated Memory

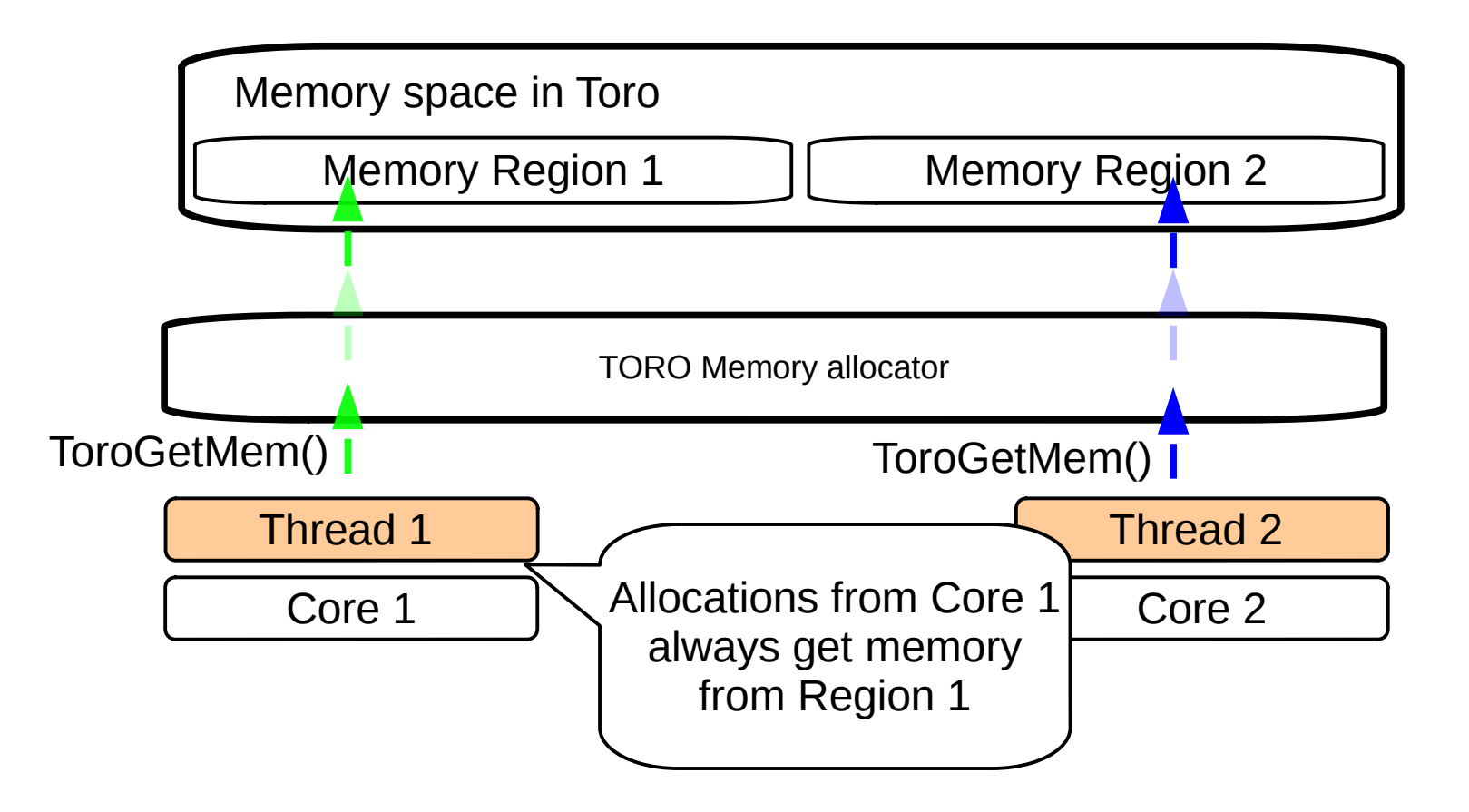

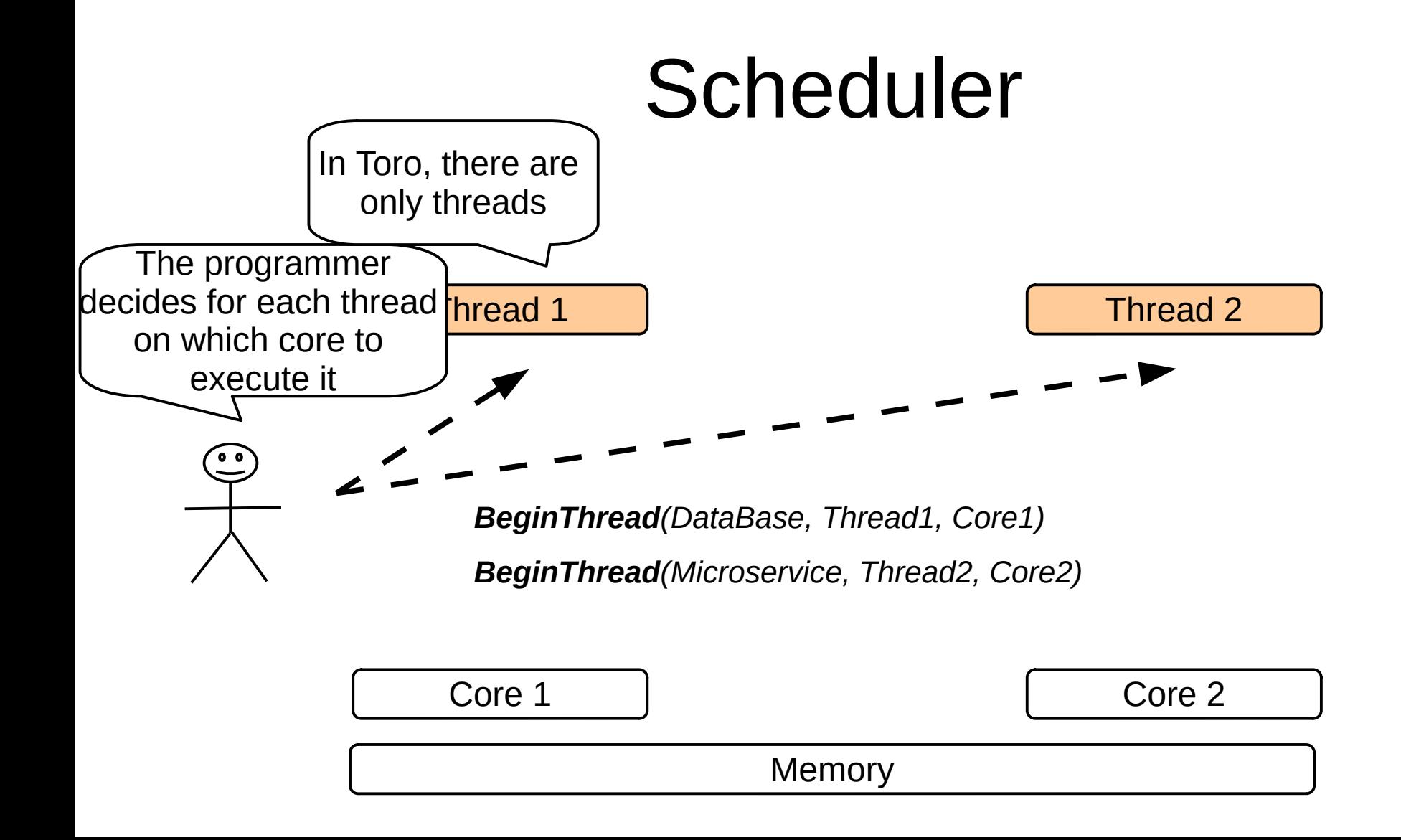

#### Scheduler

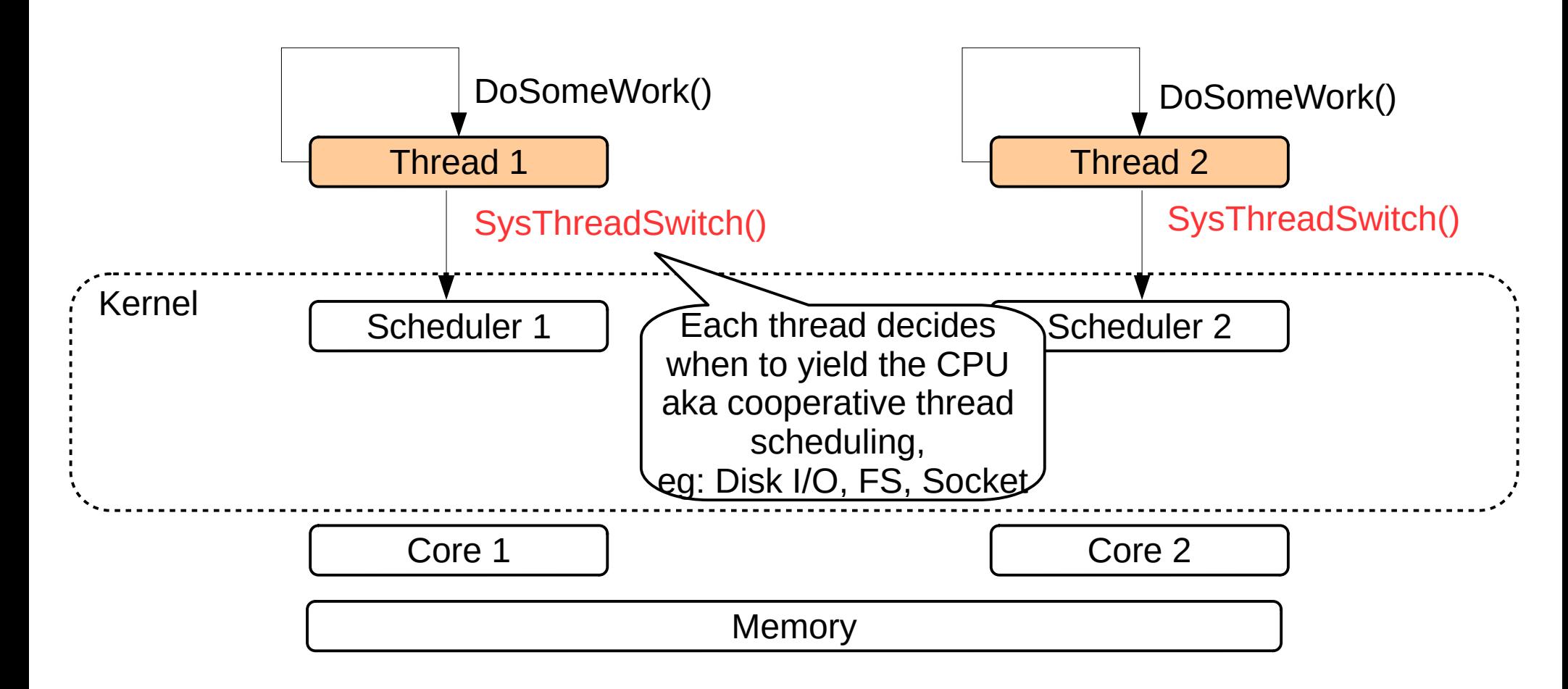

#### Scheduler

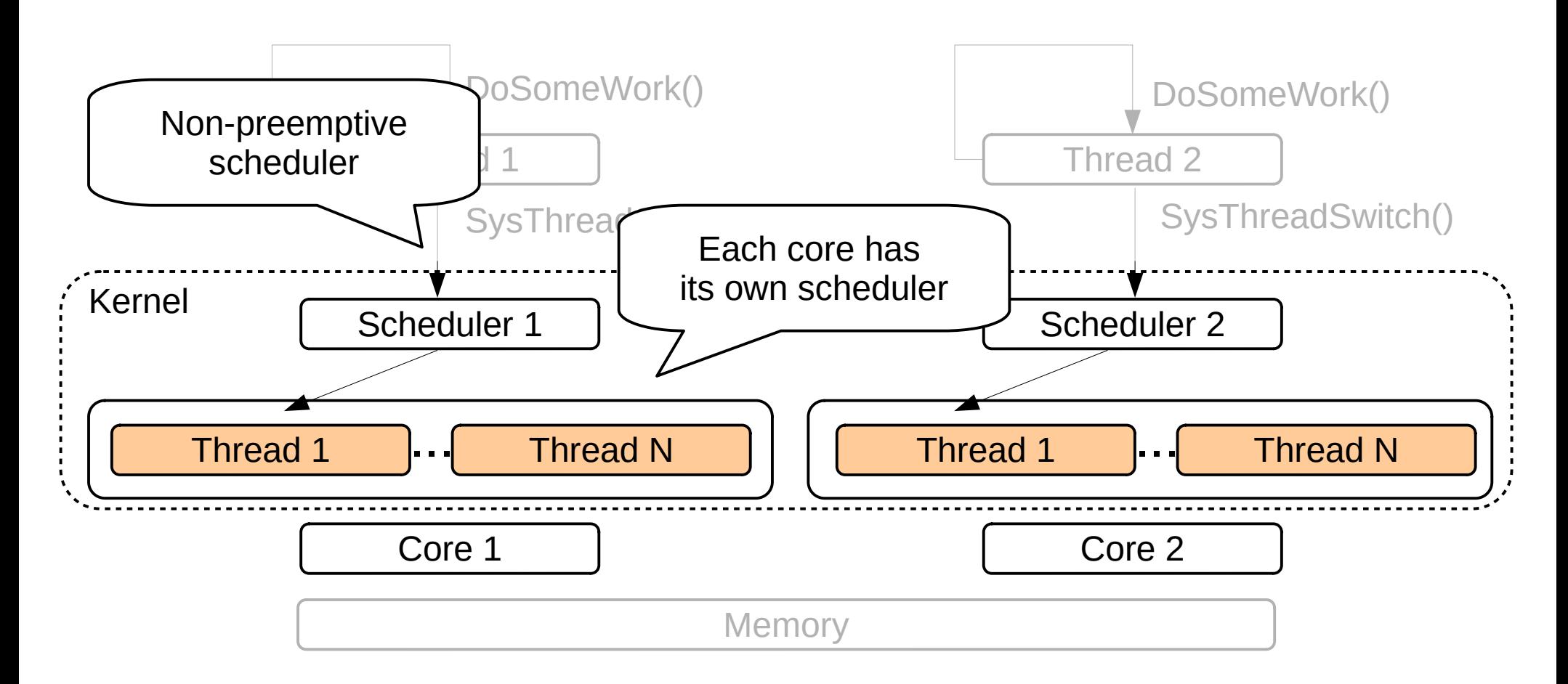

#### Core-to-Core communication

- Each core can communicate with any other core by using dedicated queues
- It is based on two primitives:
	- procedure SendTo(Core: DWORD; Buffer: Pointer; Len: DWORD);
	- procedure RecvFrom(Core: DWORD; Buffer: Pointer);
- These are the ingredients to implement MPI Gather(), MPI\_Bcast() and MPI\_Scatter()

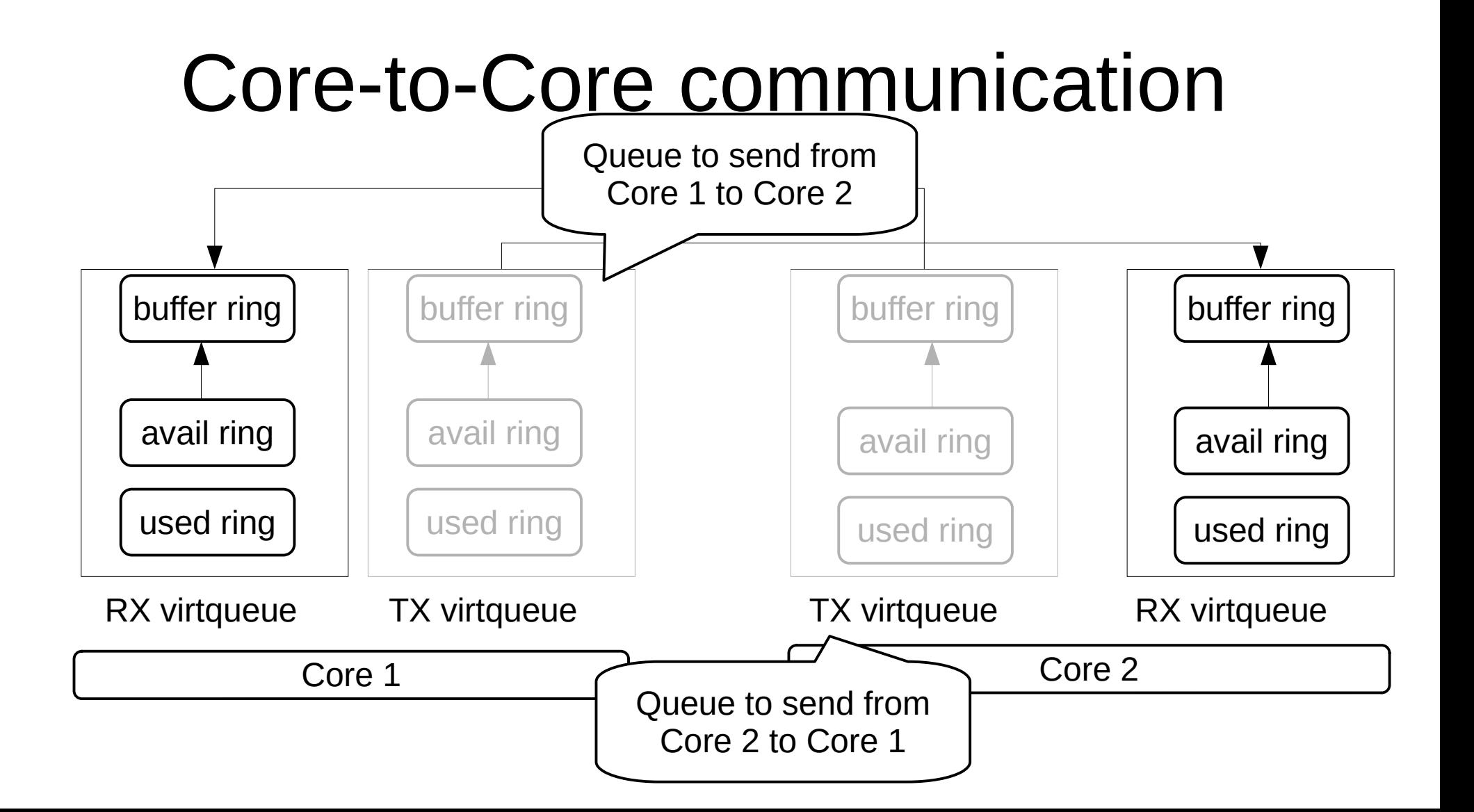

#### Core-to-Core communication

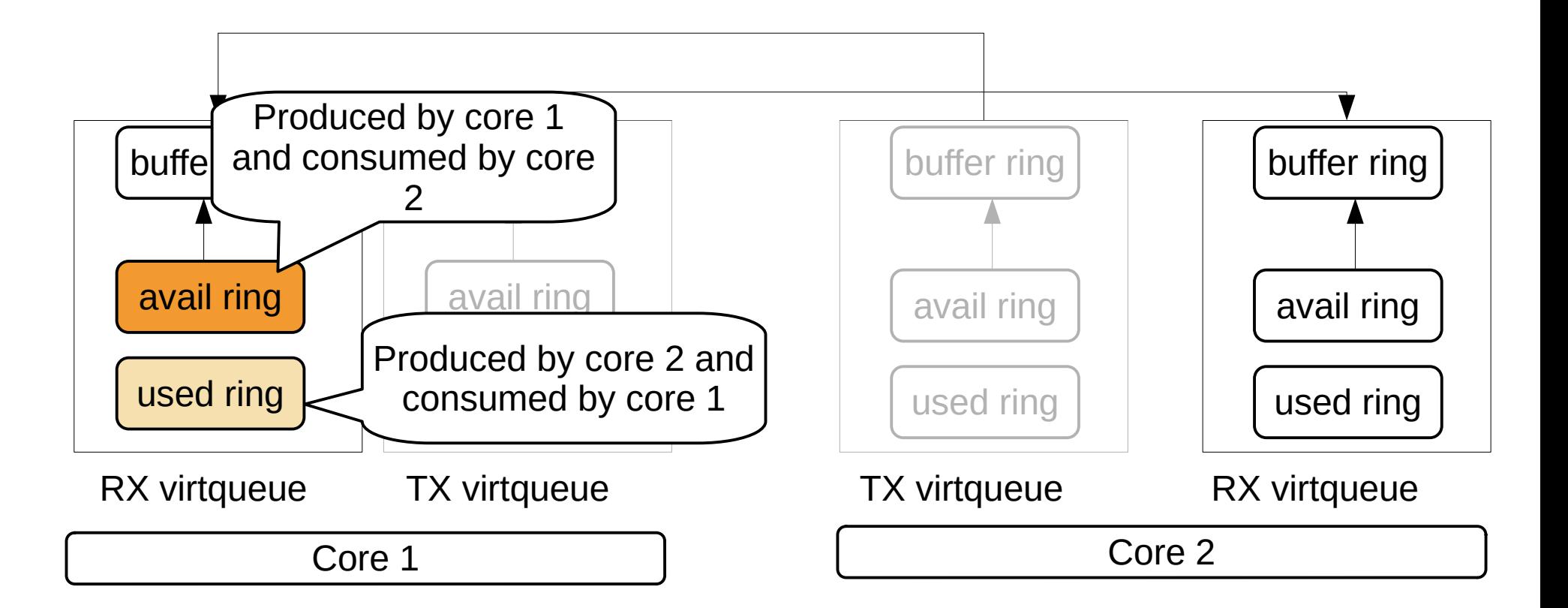

#### Core-to-Core communication

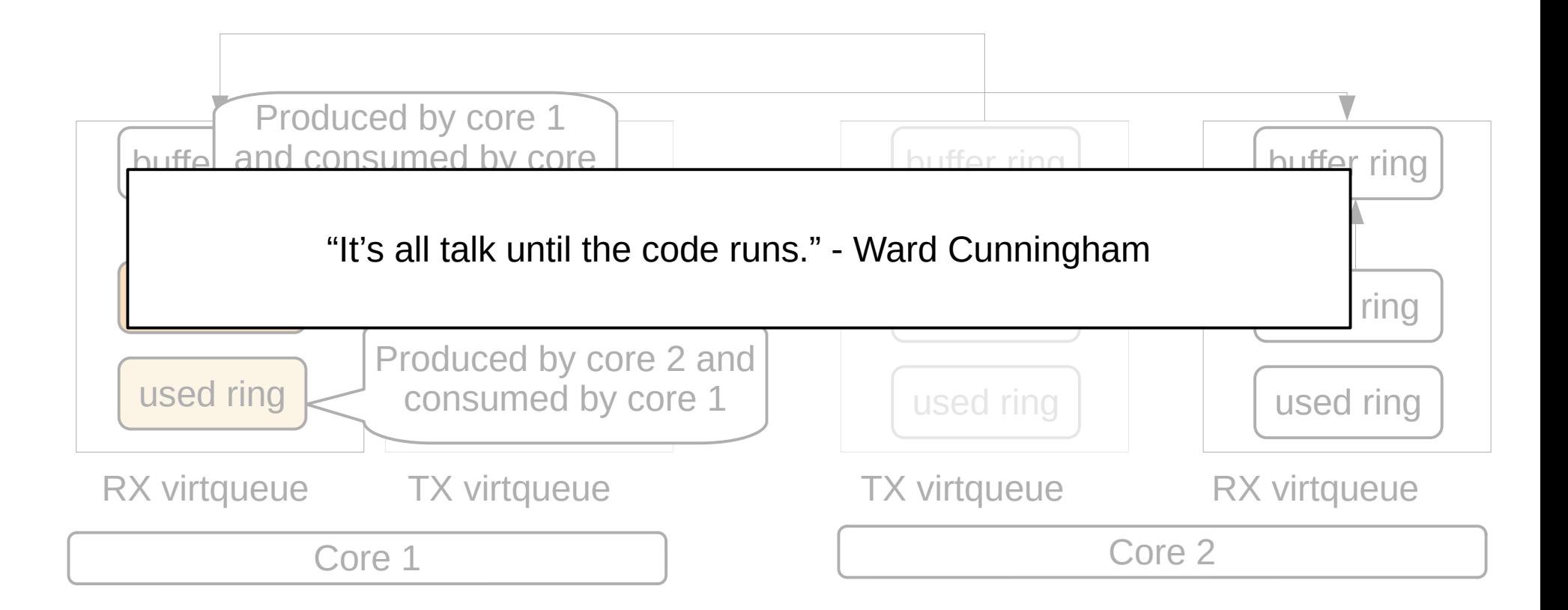

# How a MPI application is deployed?

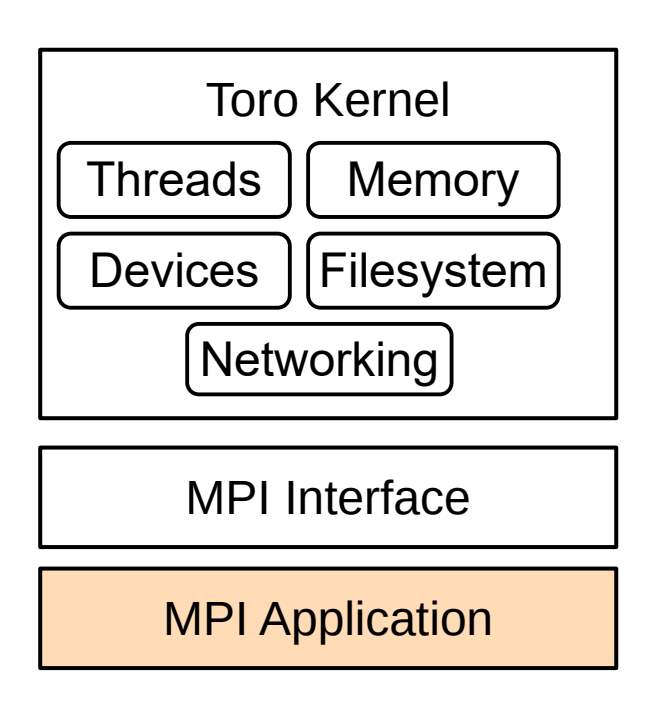

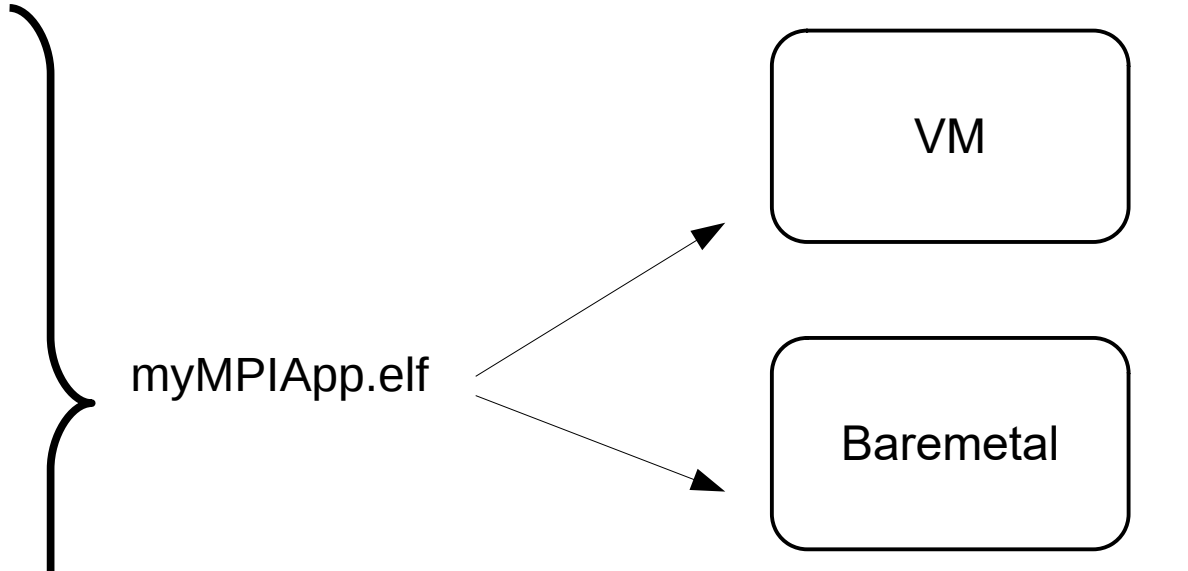

The generated binary is **Immutable[1]**, i.e., the generated image can be used across different hypervisors without the need to recompile it.

# How a MPI application is deployed?

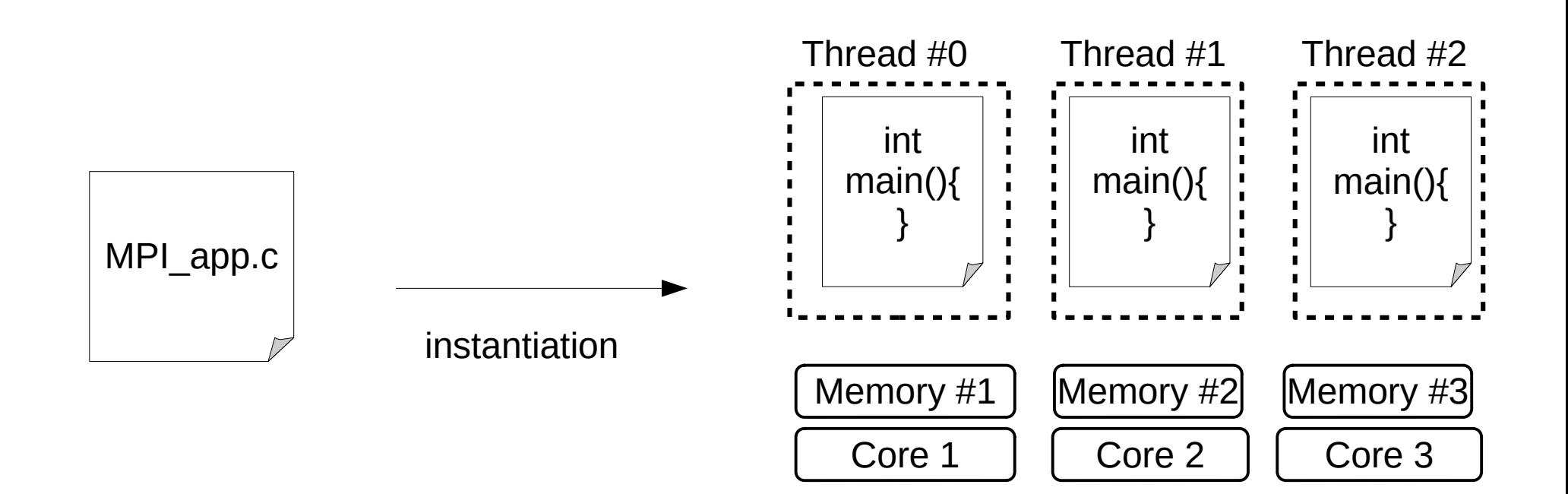

# Benchmarking

- I benchmark it by using the OSU MPI\_Barrier (see OSU microbenchmarks[1]) that measures the latency of the MPI\_Barrier() function for a given number of nodes
- I deploy it by using a single VM (QEMU microvm/KVM) with 4, 8, 16 and 32 cores
- I run it on a 1 x Intel Xeon Gold 6314U, 32 cores  $@$  2.3 GHz

[1] <https://mvapich.cse.ohio-state.edu/benchmarks/> [2] <https://github.com/torokernel/torokernel/tree/features-mpi/examples/MPI>

### OSU MPI\_Barrier

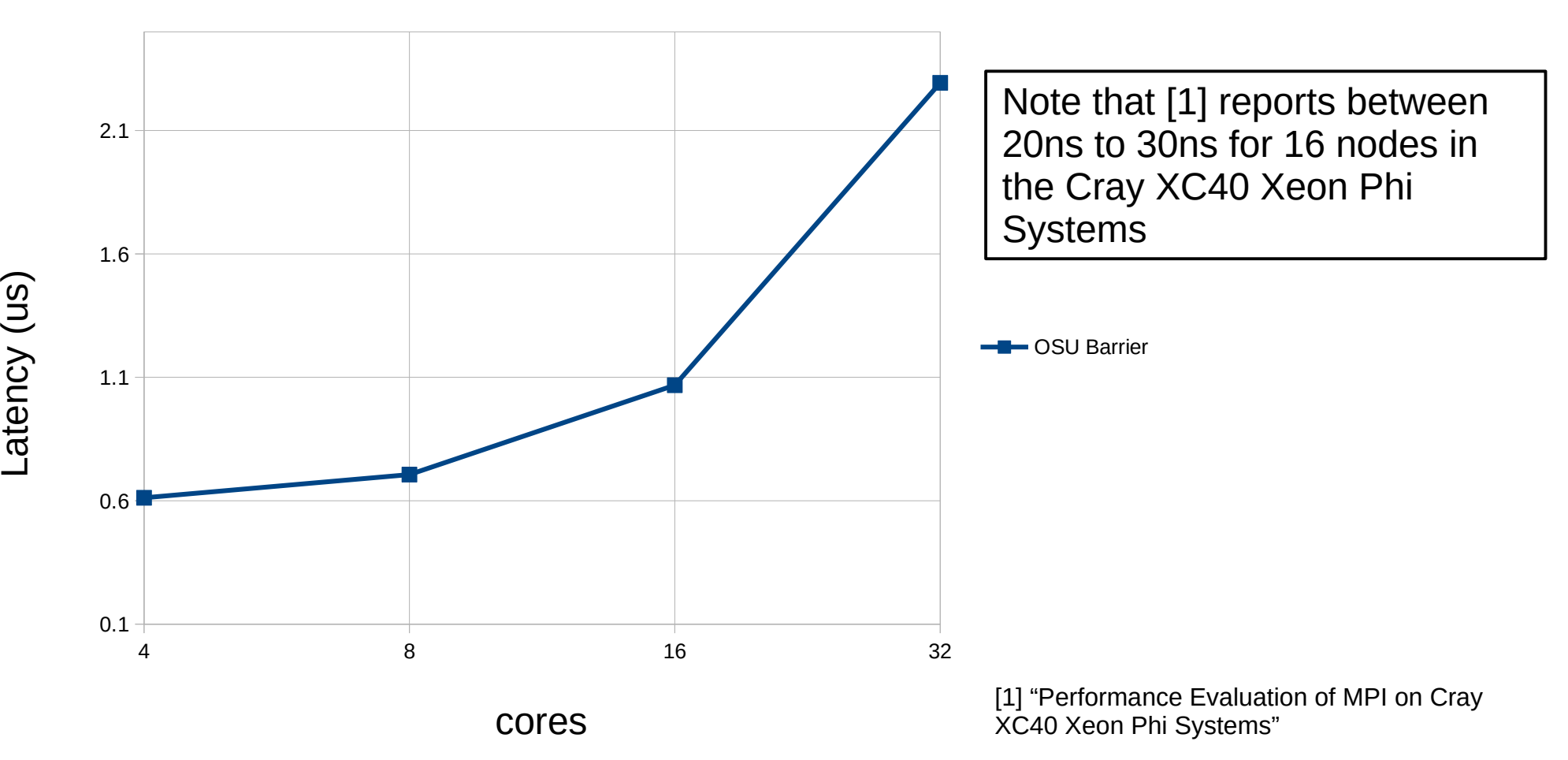

#### Questions?

### Thanks!

> Toro kernel is open source on GitHub: <https://github.com/torokernel/torokernel>

> Follow me on Twitter: <https://twitter.com/ToroKernel>

> Sponsor me on GitHub: [https://github.com/sponsors/MatiasVar](https://github.com/sponsors/MatiasVara) [a](https://github.com/sponsors/MatiasVara)

> Watch me on Youtube: [https://www.youtube.com/@torokernel3](https://www.youtube.com/@torokernel3078) [078](https://www.youtube.com/@torokernel3078)

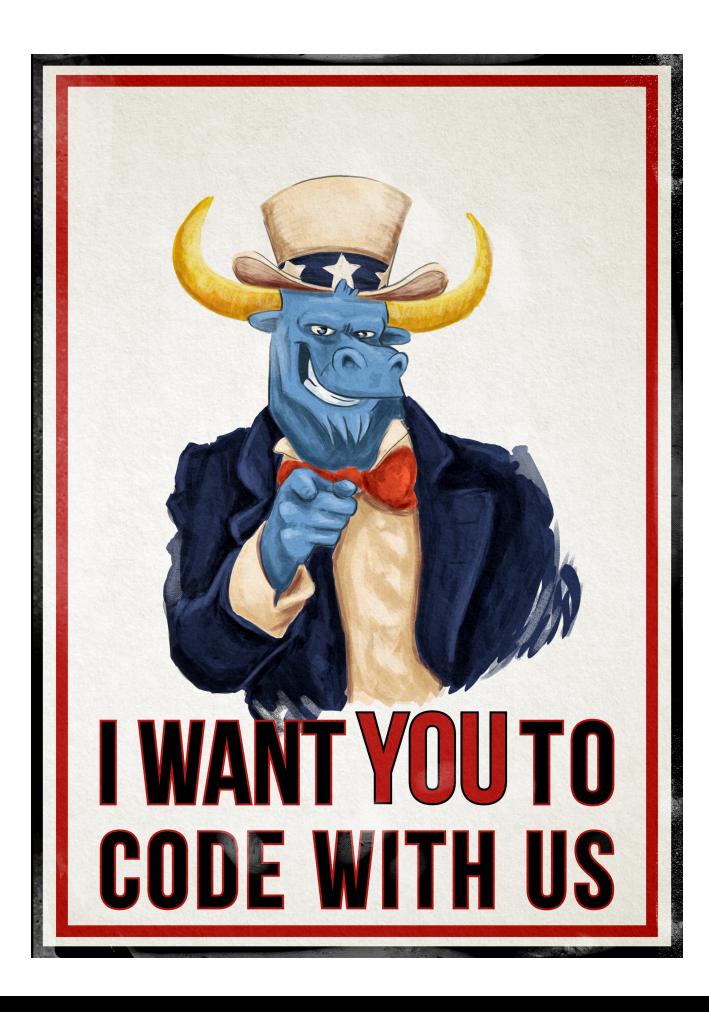